# 2018(平成30)年度 前期[3月一10月] 展示スケジュール

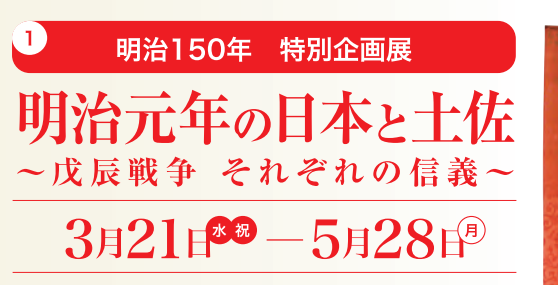

#### 会場/特別展示室·総合展示室2

2018 (平成30)年は「明治元年」(慶応4年、186 8年)から150年となる節目の年です。本展には、土佐 藩に関する資料はもちろん、東北から九州まで、数々の 戊辰戦争ゆかりの資料が集まります。

戊辰戦争とは何だったのか、そして「明治元年」とはい かなる年であったのか、全国的な視点から考えます。

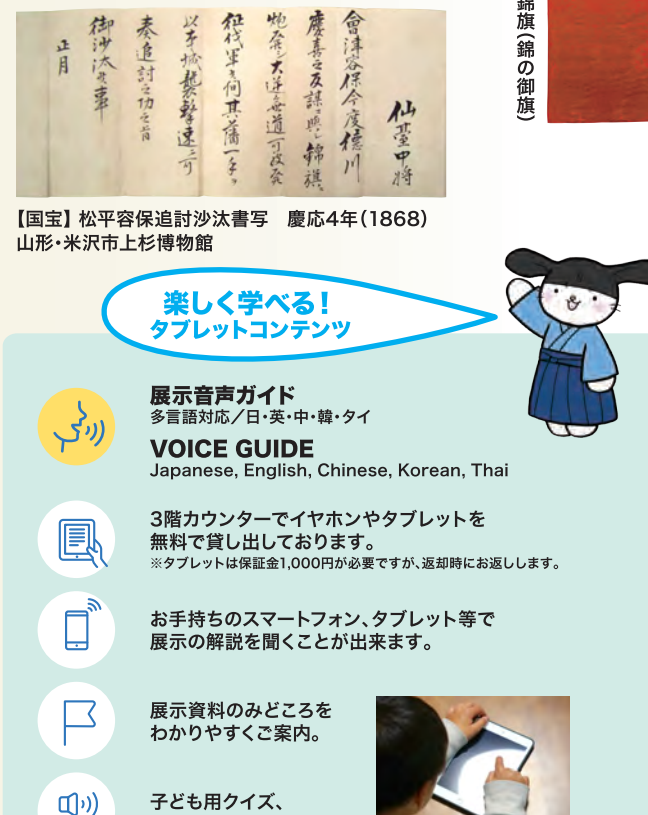

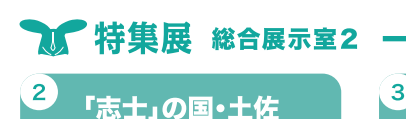

### 6月8日(金)~7月30日(月)

~十佐藩の郷士~

幕末から明治にかけて、土佐藩から は数多くの新時代の担い手が輩出 されました。本展示では、その母体 となった土佐藩社会の基礎的な仕の資料を通して探ります。 組みを紹介します。

### ぼくらの明治維新 ~庶民が見た新時代~

### 8月4日(土)~9月17日(月·祝)

明治の新時代は庶民にどのように 映ったのか。移り変わる時代の波 と、その中を生きた人々の姿を当時

<sup>\$プ</sup>幕末維新 時代の群像展

~土佐の社会と人物~

9月14日(金)~11月26日(月)

## ┃┃┃ 企画展 特別展示室 土佐藩歴代藩主展

国から明治 山内家の300

### 6月29日(金)~9月3日(月)

歴代藩主16名の事蹟と藩主ゆか りの遺品を紹介し、加えて時代を象 徴する歴史資料 や美術工芸品に より、土佐藩の 260年の歴史を 振り返ります。 韋包段替素懸威

二枚胴具足

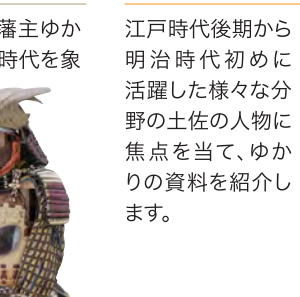

武市瑞山筆 墨

▲展示室盟室スケジュール ※各室とも展示を行っていない期間は、展示入れ替えのため 開室しています。

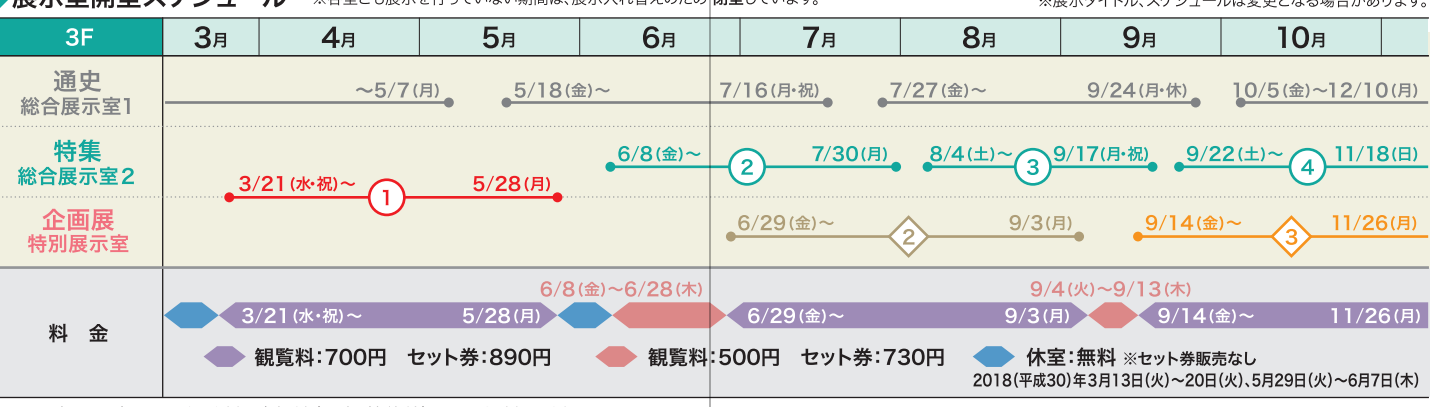

※セット券には、各展示の観覧料と高知城(天守・懐徳館)への入場料金が含まれています。

※2018(平成30)年3月13日(火)~20日(火)・5月29日(火)~6月7日(木)・12月26日(水)~2019(平成31)年1月1日(火・祝)は、高知城とのセット券の販売はありません。

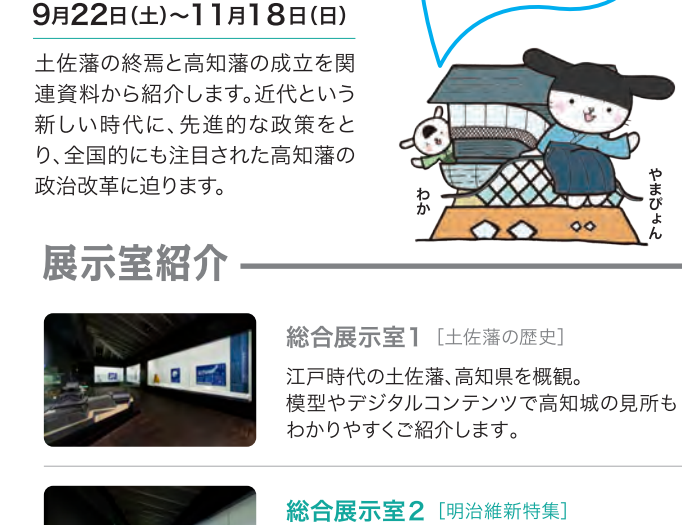

近代日本の出発

~高知藩の時代~

## 総合展示室2 [明治維新特集] 日本と土佐の幕末維新を様々な切り口からご

3つの展示室は

それぞれ2ヶ月ごとに

展示替えしているよ!

紹介します。 (「志国高知 幕末維新博」特設会場)

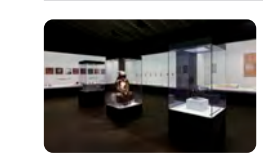

### 特別展示室

年間を通して、季節やテーマごとに多彩な企 画展を開催します。

※星テカノい』フケジュールは恋軍とかて担合がなります

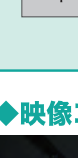

 $\begin{matrix} \uparrow \\ \downarrow \\ \downarrow \end{matrix}$ 

■

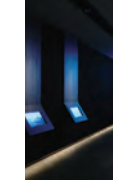

映像コーナーです。

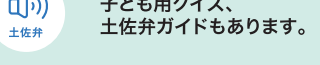

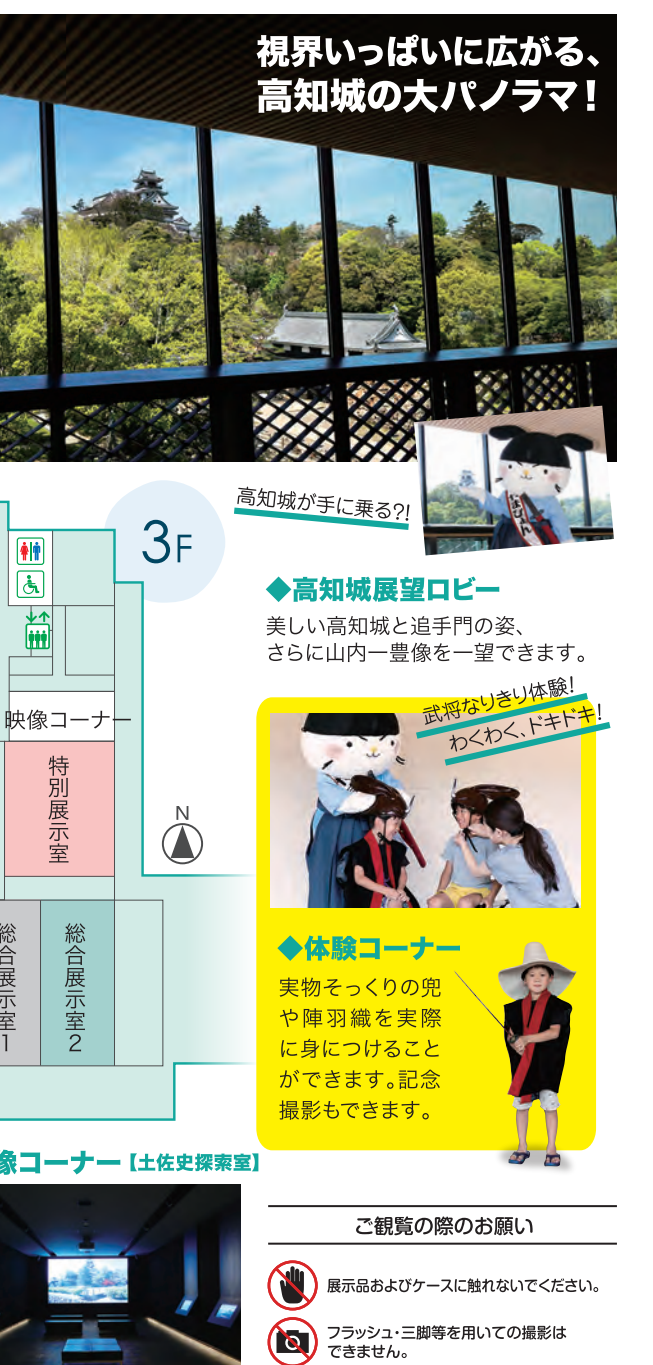

博物館の収蔵資料や高知城、 高知の歴史を紹介する

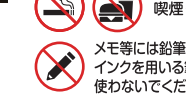

<br />
要理·飲食はできません。

メモ等には鉛筆をお使いください。<br>インクを用いる筆記用具やシャープペンシルは 使わないでください。

**SCHEDULE & GUIDE** 高知県立 Kochi Castle Museum of Histor

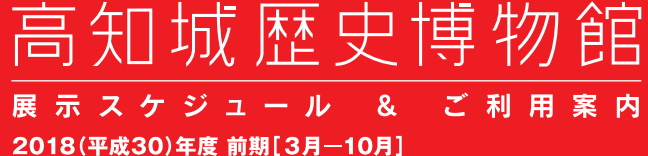

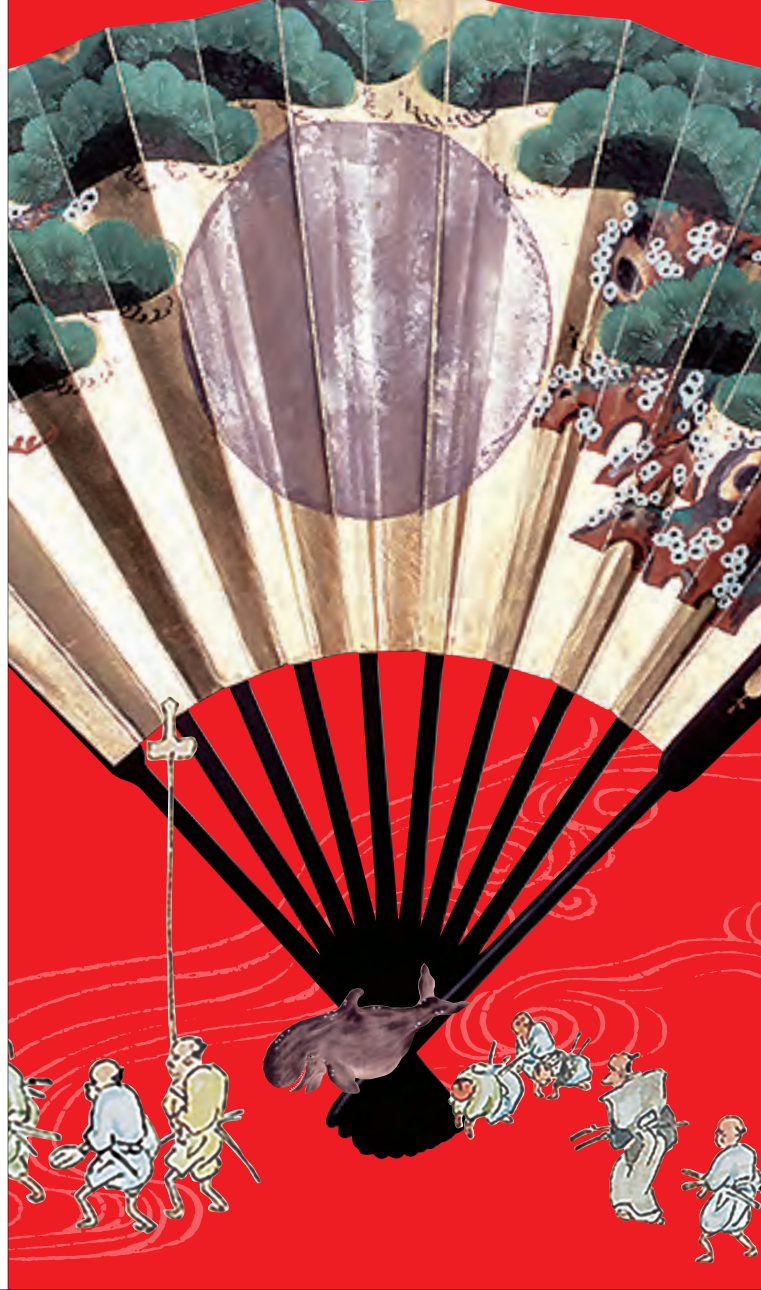

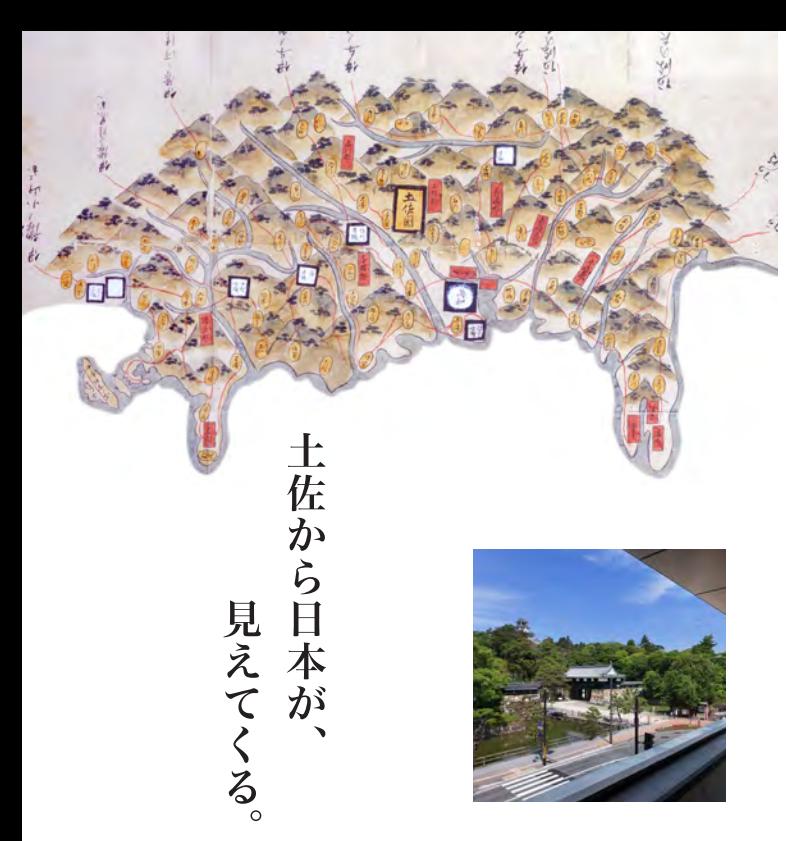

国宝や重要文化財を含め、約6万7千点に及ぶ土佐藩主山内家伝来 の歴史資料や美術工芸品を中心に、土佐藩・高知県ゆかりの資料の 数々を収蔵・展示する博物館です。実物資料の展示を基本とし、さら に体験型展示や映像、メディア機器などで、大人から子どもまで楽しみ ながら日本と高知の歴史を学ぶことができます。

また、年間を通してテーマや季節にそった多彩な企画展や催し物も 開催。訪れるたび、土佐の歴史文化の新たな魅力を体感できます。

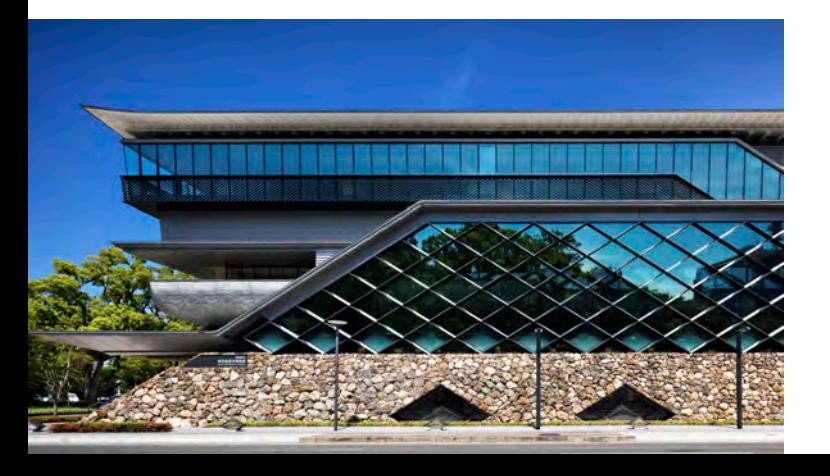

### 2018(平成30)年度 講座・催し物ラインナップ

この他の講座や催し物については 当館のホームページや 案内チラシ等にてこ確認ください。

城博講座

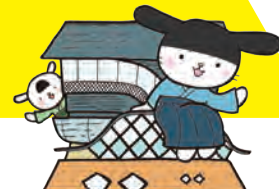

古文書講座

高野切講座

土佐と日本の歴史や文化に関する様々なテーマに ついて、年間を通して行われる講座です。

### 歴史講座

歴史担当学芸員による講座です。

美術・工芸講座 美術・工芸担当学芸員による講座です。

保存・修復講座 保存・修復担当学芸員による講座です。

古文書講座 古文書を実際に解読し、歴史について 学ぶ講座です。

日本の文化講座 日本や土佐の文化について取り上げ、 紹介する講座です。

高野切講座 (講師:岩原教子(朱灯)先生)

当館所蔵の国宝「古今和歌集巻第廿(高野切本)」の臨書を通 じて、書を体験的に学ぶ講座です。

### 整理保存講習会

資料の整理・保存について、実践をふまえて紹介する講座です。

### 出張講座

学芸員が高知県内の地域に出向き、地域の歴史や文化についてお話する 講座です。

※本誌掲載の記事、写真の無断複写・複製を禁じます。

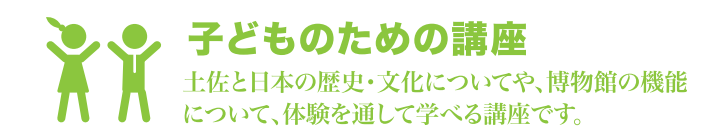

## はくぶつかんツアー

普段は見られない博物館の裏側を、 のぞいてみよう!

わくわくたんけん 県内のどこかへ歴史と出会う探検に 出かけよう!

みる・きく・さわる 五感をはたらかせて、 歴史や文化を体感してみよう!

夏休み工作教室 昔の技術や道具を使って、 作品を作ろう!

ミュージアムトーク (中学生以上)

博物館の役割や機能をはじめ、学芸員の仕事内容、展示室での楽しみ方等、 様々なテーマで博物館の世界をご紹介します。

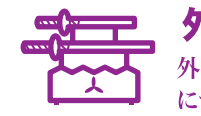

### 外国人のための講座

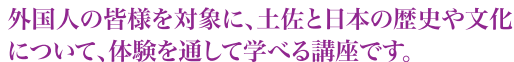

日本文化体験講座 Japanese Cultural Experience

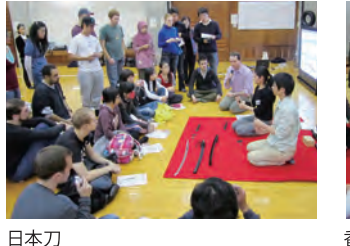

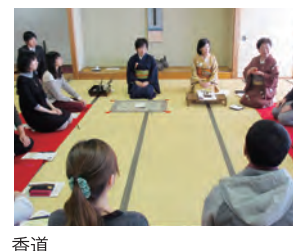

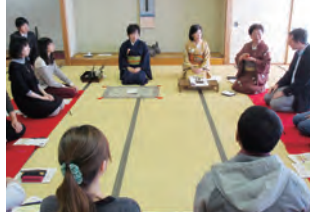

わくわくたんけん 高知城

夏休み工作教室

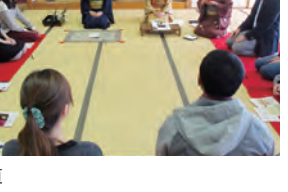

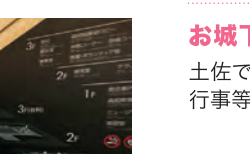

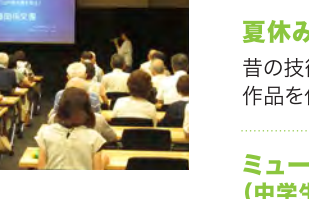

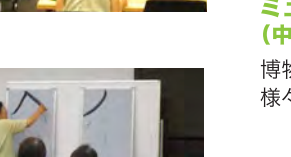

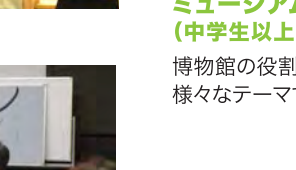

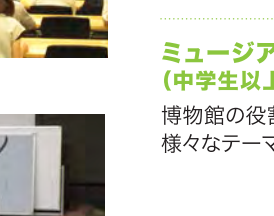

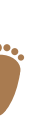

### 史跡散策会

高知県内の様々な場所に出向き、地域の史跡や歴史 的景観について、学芸員の案内のもと巡見します。

### ●城下町散策会 ●地域散策会

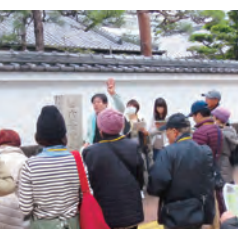

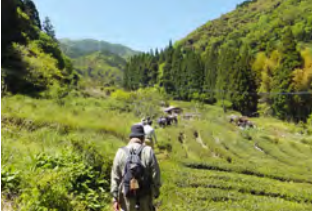

城下町散策会

地域散策会

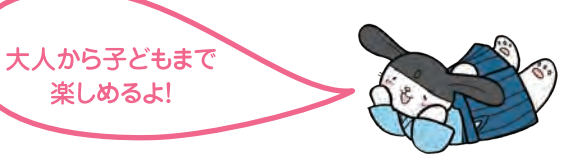

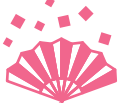

講座以外にも、広く皆様にご参加いただける、 様々な催し物をご用意しています。

#### 梅清けの会

山内一豊以来高知城で伝えられたと いう梅清けを作ります。

#### 城博で楽しむお月見の会

高知城とともにお月見を 楽しみましょう。

### 城博で祝うお正月の会

江戸時代の献立をもとにアレンジし たお正月料理を味わう会です。

### 日曜市料理教室

「日曜市」で出会える十佐ならではの 食材を使った、料理教室を行います。

### お城下で見る土佐國

土佐で受け継がれてきた祭りや年中 行事等を、お城下で紹介します。

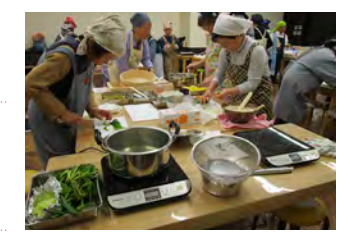

日曜市料理教室

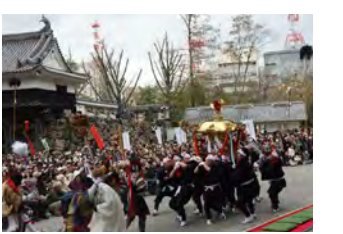

お城下で見る土佐國

### 開館時間 9:00~18:00

観覧料

(日曜日は8:00~18:00)

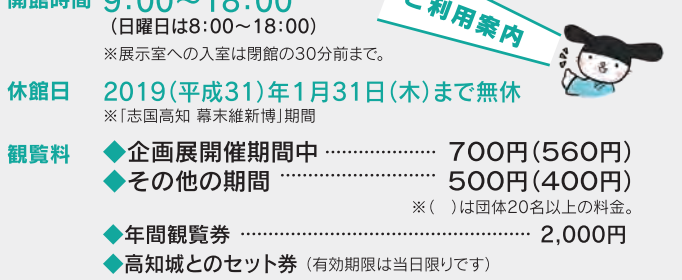

〈当館企画展開催期間中〉890円 〈その他の期間〉730円

◆無料期間/2018(平成30)年3月13日(火)~20日(火)、 5月29日(火)~6月7日(木)

※高校生以下は無料。

※身体障害者手帳、療育手帳、精神障害者保健福祉手帳。

戦傷病者手帳、被爆者健康手帳所持者と介護者(1名)は無料。 ※高知県 高知市長寿手帳所持者は無料。

#### ◆お車をご利用のお客さま 交通

アクセス 高知自動車道高知ICから約15分。

#### ◆JRをご利用のお客さま

JR高知駅からとさでん交通路面電車(はりまや橋方面行き5分) はりまや橋下車、乗り換え(鏡川橋または朝倉、または、いの方面行き5分). 高知城前下車、徒歩3分。

#### ◆飛行機をご利用のお客さま

高知龍馬空港からは高知市内と空港間を結ぶ連絡バスがございます。 JR高知駅行きは「はりまや橋」で、県庁前行きは「県庁前」で下車してください。

駐車場 ◆一般駐車場について

一般来館者用の駐車場はありません。周辺の有料駐車場をご利用ください。 ※障害者用駐車場(2台)あり。

#### ◆バス乗降スペースについて

博物館にはバス乗降スペースがあります。 駐車は高知公園駐車場など周辺の有料駐車場をご利用ください。 ※日曜日は、日曜市が開催されるため、北側は車両の出入りができません。

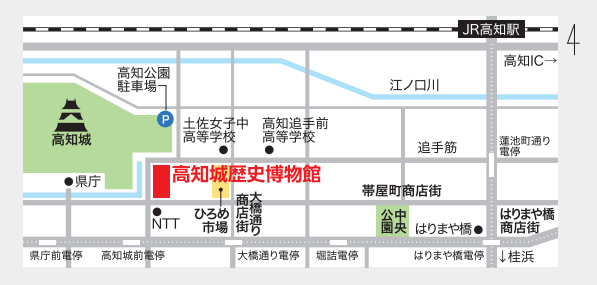

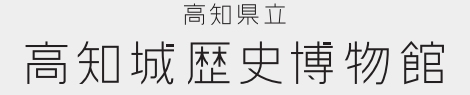

高知城博

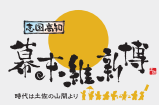

〒780-0842 高知県高知市追手筋2-7-5 TEL.088-871-1600 FAX 088-871-1619

高知城歴史博物館は 「志国高知 墓末維新博」のメイン会場です

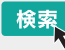